## Urządzenia logiczne i protokoły w sieciach energetycznych

## Tematy projektów

Projekt obejmuje:

- Kod w dowolnym języku wspieranym przez środowisko e!COCKPIT  $\overline{S}$  (ST, LD, FBD, …),
- Wizualizację stworzoną w programie e!COCKPIT $\vec{=}$ ,
- Opis prezentowanych rozwiązań w postaci opracowania w formacie PDF.

Realizacja każdego projektu w zespołach 2-osobowych.

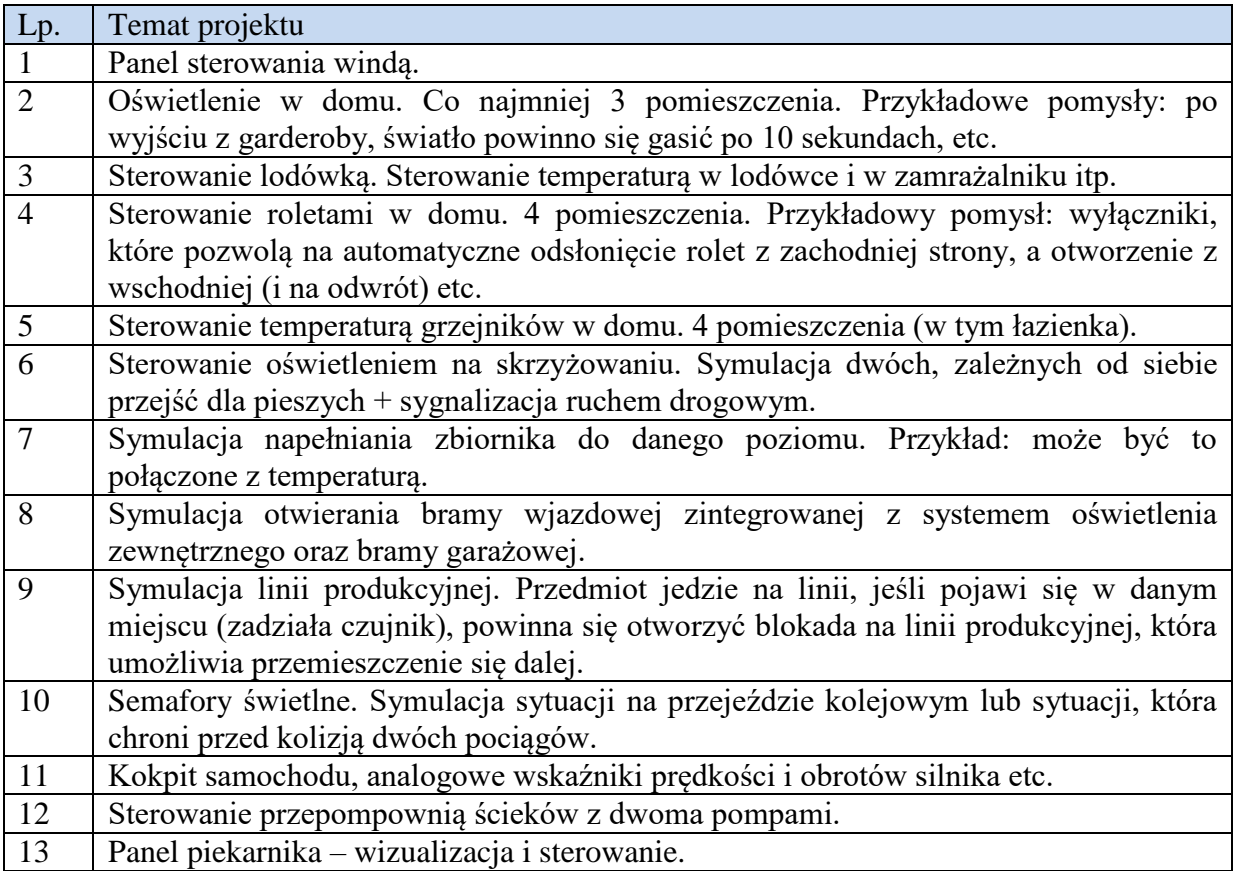

Temat projektu to baza, do której można coś dodać według własnych pomysłów. Z racji tego, że prezentowane problemy mogą być rozwiązane na różne sposoby – każdy projekt będzie oceniany indywidualnie.